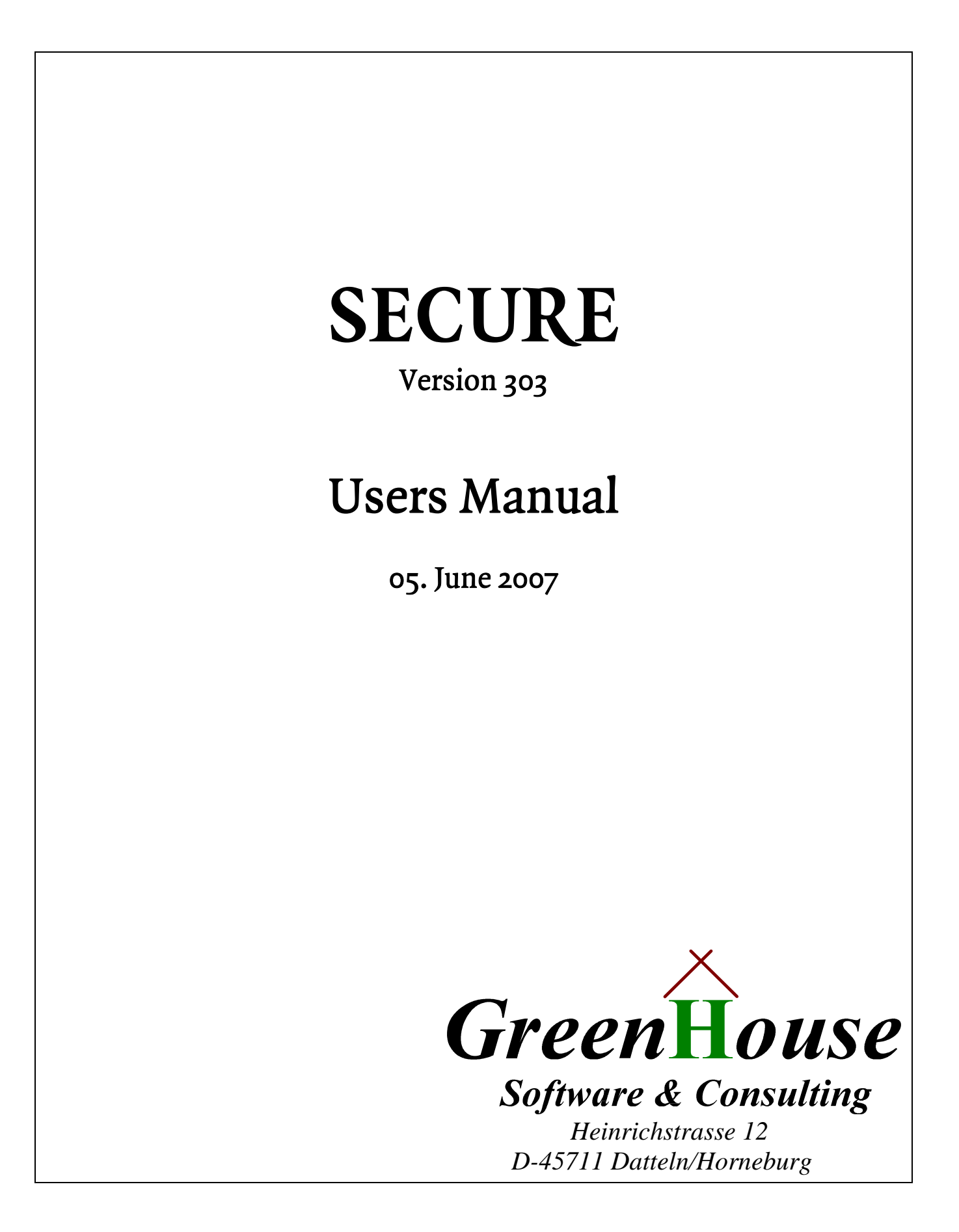

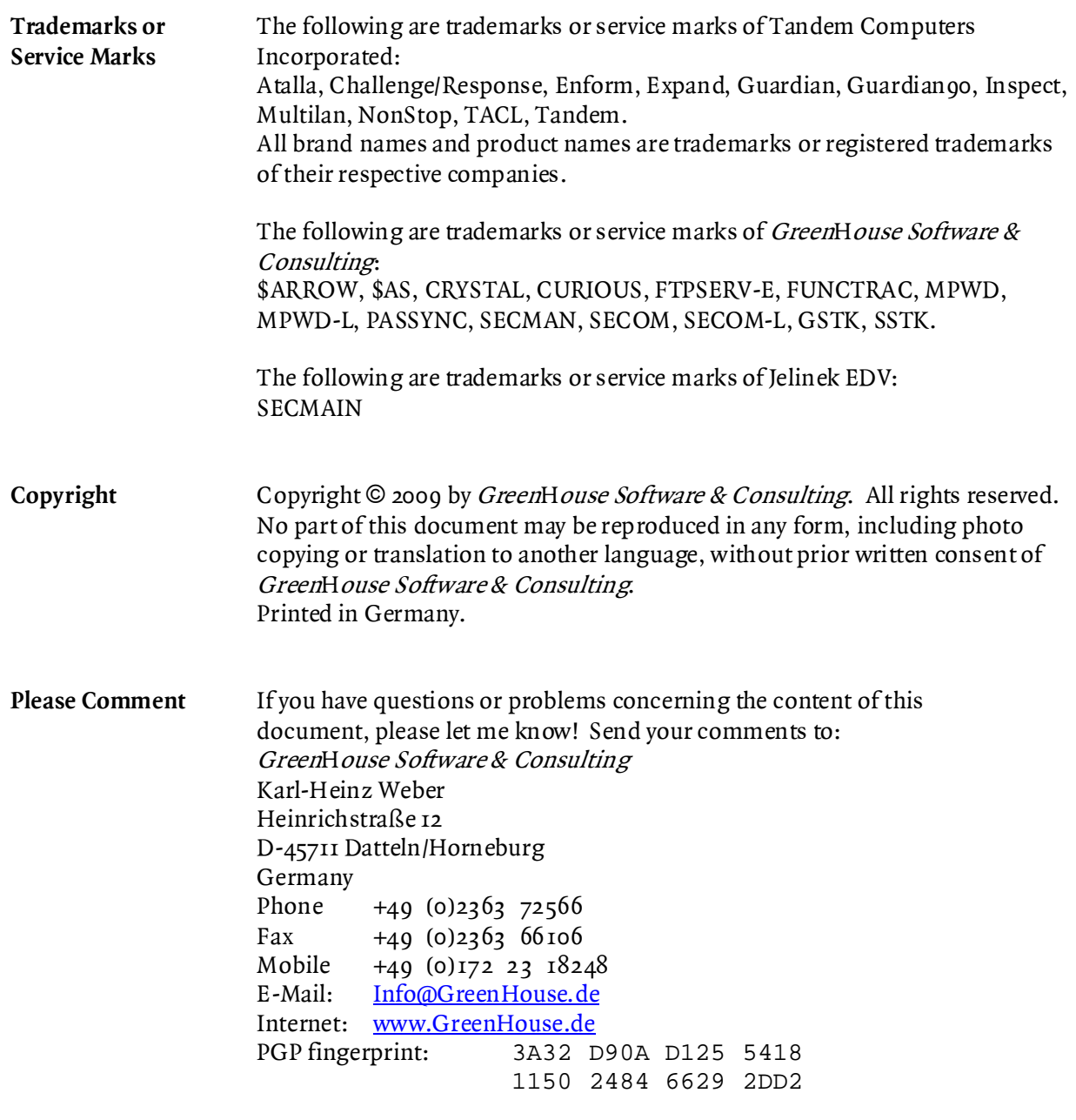

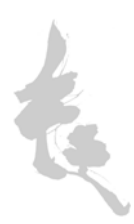

# **Introduction**

SECURE is a new tool, allowing to set the GUARDIAN security vectors based on

- wildcarding of the file-set to secure
- wildcarding of the security string to set
- file attributes of the files to secure
	- $=$  file OWNER
	- $=$  file CODE
	- $=$  file SECURITY
	- $-$  file TVDF

Beside all this, it also supports two hard coded security settings:

- NETDUP
- MYSEC

NETDUP sets the target security string to **"N\*\*\*"** for all objects, and to **"N\*-\*"** for all other files. This secures the file in file-set ready to NETDUP<sup>[1](#page-2-0)</sup>!

MYSEC sets the target security string to **"UUOO"** (= my favorite setting).

The security string can be provided with quotation marks (old format), e.g. "OONO", or without the the quotation makrs, e.g. OONO. The security characters are NOT case sensitive!

A SHOW command is implemented. When given causes SECURE to display all activities as well as some statistics at the session end.

SECURE is optimized: In case the new security setting is equal to the current one, SECURE does NOT re-secure the file.

SECURE comes in two flavors:

- 1. FreeWare
- 2. PayWare

1

Freeware is free software, which can be used for free, without the need to pay for it. PayWare is exactly the sysme software as FreeWare, but you need a license and have to pay for it when you use it.

Please refer to the PayWare documentation which can be found in the PayWare folder.

<span id="page-2-0"></span><sup>&</sup>lt;sup>1</sup>NETDUP is a Tandem internal tool to duplicate files accross the network without having remote passwords

# **Examples**

Here are some example where the mentioned features make sense:

1. To secure all OBJECTS in \$SYSTEM.SYSTEM and \$SYSTEM.SYSnn for LOCAL EXECUTE access only, normally you need some high sophisticated logic (called OBEY files). SECURE does it with the following command:

 **SECURE \$SYSTEM.SYS\*.\* "\*\*L\*" WHERE CODE = 100 or SECURE \$SYSTEM.SYS\*.\* \*\*L\* WHERE CODE = 100** 

2. To secure all Key sequenced files, owned by SA.CARL on all volumes to "OOU-", run SECURE:

**SECURE \$\*.\*.\* "OOU-" WHERE OWNER = SA.CARL** 

3. To secure all EDIT type files on \$DATA?.MPWD?.MPWD\*, owned by SA.CARL, having an actual security attribute of "NN-U", to "NN-O", do it with:

**SECURE \$DATA?.MPWD?.MPWD\* "NN-O" WHERE OWNER = SA.CARL& AND SECURITY = "NN-U" AND CODE = 101** 

# **Installation**

SECURE comes along with the following files:

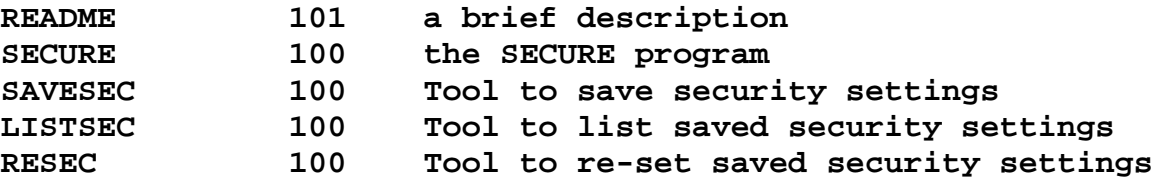

SAVESEC, LISTSEC as well as RESEC come with file code 700 und 800 as well.

I recommend to put SECURE and the three supportive utilities in a search path to allow an easy access.

Give SECURE and the three tools to the System Adminmistrator, and set the security vector to: "OOAO"

SECURE nor any of the tools does require any privilege to run.

# **Command syntax**

SECURE fills a gap: It allows to secure a set of files, described by a wildcard, depending of their ownership, type, code and actual security setting. The main idea was born when I had the challenge to secure all the objects in \$SYSTEM.SYS\*.\* for local EXECUTE access only. Without this small program, this really is a challenge.

The command syntax is:

```
SECURE [<file-set> <security-target> [filler][key-word[=]key-item]... 
                                    ...[filler][key-word[=]key-item]]
```
where

**<file-set>**  is a set of files, described by a wildcard. wildcard characters are asterisks  $(\star)$  and question marks  $(?)$ e.g. **\$DATA.CARL.\*** -> all files on \$DATA, in subvol CARL **\$SYSTEM.SYS\*.\*** -> all files in \$SYSTEM in all subvols, beginning with SYS (SYSTEM, SYS01 etc.)

Beginning with 09Mar2004, the SECURE FreeWare tool supports the extendet wildcard character set:

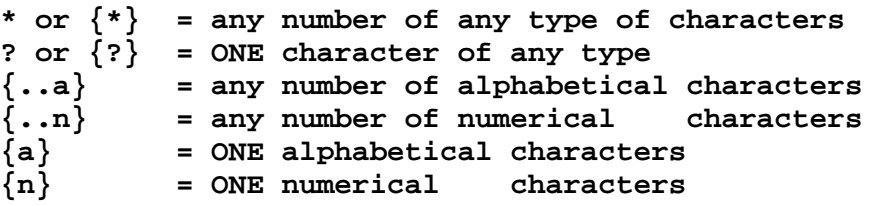

#### **<security-target>**

The security target describes the new security string to be given to the files, matching the  $\langle$  file-set >. Currently SECURE supports three targets:

**"rwep"**-template

describes the new security string to be given to the files in <file-set>.

Valid characters for Read, Write, Execute and Purge are:

 $\star$   $\rightarrow$  don't change the current setting

L -> make the current setting a Local one

R/E -> make the current setting an Remote (=Expand) one

 $A, G, O, N, C, U, -$  > change the current setting to this one

**The quotation marks, surrounding the security template, are optional.** 

#### **NETDUP**

In case NETDUP is specified as new security setting, SECURE assumes the following templates: **"N\*\*\*"** for all OBJECT type files (file code 100)

**"N\*-\*"** for all other files

### **MYSEC**

In case MYSEC is specified as new security setting, OR there is NO setting specified, SECURE assumes the following template:

**"UUOO"** (that is Carl's favorite template setting)"

# **filler**

SECURE supports three fillers, making the command string readable:

- **WHERE**
- **AND**
- **=** (equal sign; does NOT need to be surrounded by blanks!)

These fillers are ignored by SECURE.

e.g.

```
SECURE * MYSEC WHERE CODE = 100 is equal to
SECURE * MYSEC WHERE CODE=100 is equal to
SECURE * MYSEC CODE 100 OWNER GHS.*
```
**key-word** 

SECURE supports five key-words:

- **CODE**
- **OWNER**
- **SECURITY**
- **TYPE**
- **SHOW**

describing file attributes, or directing SECURE to display action counters. The sequence of the key words is up to the user.

# **CODE [=] file-code**

describes the CODE of a disk file that has to match in addition to the file-set as well as all the other parameters. File-code is in the range of 0 to 65535. In case CODE is supported, it is used as an AND condition: There must be a file, matching the file-set AND that file must have the given CODE.

# **Default: NO CODE check**

# **OWNER [=] file-owner**

describes the OWNER of a disk file that has to match in addition to the file-set as well as all the other parameters. SECURE supports both forms of file-owners:

```
= the ID form, e.g. 100,5
```
the ID format does NOT support wild cards

= the name form, e.g. SA.CARL

the name format does support wild cards, e.g. sa.c\* or ghs.u? or  $\star$ .manager

In case OWNER is supported, it is used as an AND condition: There must be a file, matching the file-set AND that file must have the mentioned OWNER.

# **Default: NO OWNER check**

# **SECURITY [=] file-security**

describes the file SECURITY that has to match in addition to the file-set as well as all the other parameters. The file-security is in the well known "RWEP" form.

Beside the RWEP security attributes, the asterisk  $(\star)$  is allowed to mask a security settings. E.g. the string "\*\*\*C" addresses only those security settings, where the PURGE flag is set to "C". In case SECURITY is supported, it is used as an AND condition: There must be a file, matching the file-set AND that file must have the mentioned SECURITY.

# **Default: NO SECURITY check**

### **TYPE [=] file-type**

describes the file TYPE that has to match in addition to the file-set as well as all the other parameters. We know about four file TYPEs:

- = U Unstructured
- $= R$  Relative
- = E Entry Sequenced
- = K Key Sequenced

In case TYPE is supported, it is used as an AND condition: There must be a file, matching the file-set AND that file must have the mentioned TYPE.

### **Default: NO TYPE check**

#### **SHOW**

The SHOW command asks SECURE, to display the activity counters:

- = Number of checked files
- = Number of changed files
- = Number of files in error

#### **Default: NO SHOW**

# **case sensitivity**

The command string is NOT case sensitive

#### **delimiters**

Delimiters in the command string are either spaces or commas. e.g.

```
SECURE,*,"NNNN",WHERE,CODE,=,100 is equal to 
SECURE *,"NNNN", WHERE CODE = 100 is equal to 
SECURE *,MYSEC CODE,100 etc.
```
### **help**

In case SECURE is started without any parameter, it displays a brief help text:

```
$GHS1 SECURE 50> secure 
SECURE (303) - T7172H06 - (05Jun2007) 
Copyright (c) GreenHouse Software & Consulting 1992 .. 2007 
Syntax is: 
SECURE [<file-set> <security-target> [filler][key-word[=]key-item] 
                                   ...[filler][key-word[=]key-item]] 
 <file-set> = list of files to secure; extended wildcard support 
<security-target> = new security settings 
                     "rwep" format 
                      where rwep can be * -> don't change 
                                        L -> translate to local 
                                      E,R -> translate to remote 
                            A,G,O,N,C,U,- -> change to 
                  OR NETDUP -> "N***" for OBJECTS AND 
                                "N*-*" for all other files 
                  OR MYSEC -> "UUOO" 
 filler = the words WHERE and AND 
 key-word/key-item = CLP (clear-on-purge 
                      CODE <file-code> (0 to 65535) 
                      OWNER <file-owner> in ID or name format 
                      SECURITY <file-security> in "rwep" format 
                      TYPE <file-type> (U,R,E or K) 
                      SHOW 
e.g.: SECURE $SYSTEM.SYS*.* "**L*" WHERE CODE = 100 
secures ALL OBJECTS in $SYSTEM.SYSTEM and SYSnn for local EXECUTE access 
only by translating the current EXECUTE setting to the equivalent local 
setting: N is translated to A, C to G, and U to O. 
The security string supports extended wildcards, and does not require 
surrounding quotation marks.
```
**\$GHS1 SECURE 51>** 

# **Examples**

### **SECURE \***

secures all files in the current subvol to "UUOO"

#### **SECURE \*,MYSEC**

secures all files in the current subvol to "UUOO" (that is Carl's favorite security setting)

#### **SECURE \*,MYSEC,WHERE CODE = 101**

secures all EDIT type files in the current subvol to "UUOO"

#### **SECURE \* NETDUP**

sets the security target template to **"N\*\*\*"** for all OBJECTS, and to **"N\*-\*"** for all other file types

**SECURE \$SYSTEM.SYS\*.\* \*\*L\* WHERE CODE = 100**  translates the EXECUTE settings to the equivalent LOCAL EXECUTE ACCESS

#### **SECURE \$DATA?.CARL.\*SRC OO-- WHERE CODE = 4711 AND TYPE = K**  secures all key sequenced files in the mentioned directories with a file code of 4711 to "OO--"

**SECURE \$SYSTEM.SYS\*.\* \*\*\*O WHERE OWNER = super.\* AND SECURITY = "\*\*\*N"**  Sets the PURGE flag of all files in the subvols \$SYSTEM.SYS\* to "O" where the owner belongs to the SUPER-Group and the current PURGE flag is set to "N".

# **Supportive utilities**

The following three supportive utilities come along with the SECURE FreeWare tool:

- 1. SaveSec Save Security Settings
- 2. ListSec Lists the file, produced by SaveSec<br>2. ReSec Reestabish Security Settings from a
- Reestabish Security Settings from a SaveSec created file.

# **SaveSec**

Sometimes it does make sense, to save the current GUARDIAN security settings BEFORE unsing the SECURE product to secure a large set of file for recoverey reasons. SaveSec does exatly this.

Command syntax:

```
SAVESEC/OUT <file>/[<template>]
```
where:

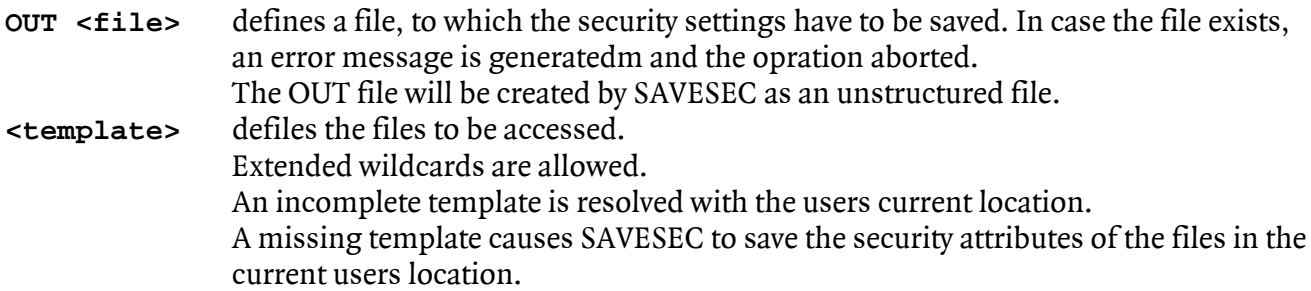

# **Restriction: SAVESEC will NOT collect security settings from OSS type files.**

# **ListSec**

The OUT file, produced from SAVESEC, can be listed by the LISTSEC program.

Command syntax:

```
LISTSEC/IN <file>/[<template>]
```
where:

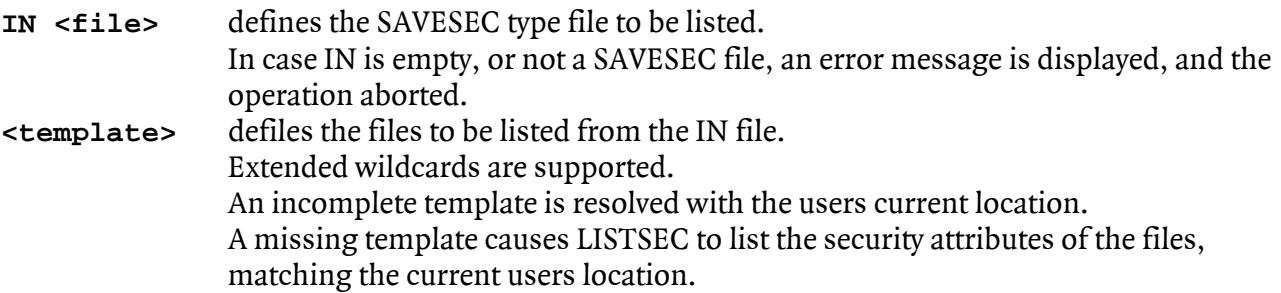

# **ReSec**

The OUT file, produced from SAVESEC, can be used to re-establish the original GUARDIAN file security settings for RWEP.

Command syntax:

**RESEC/IN <file>/[<template>]** 

where:

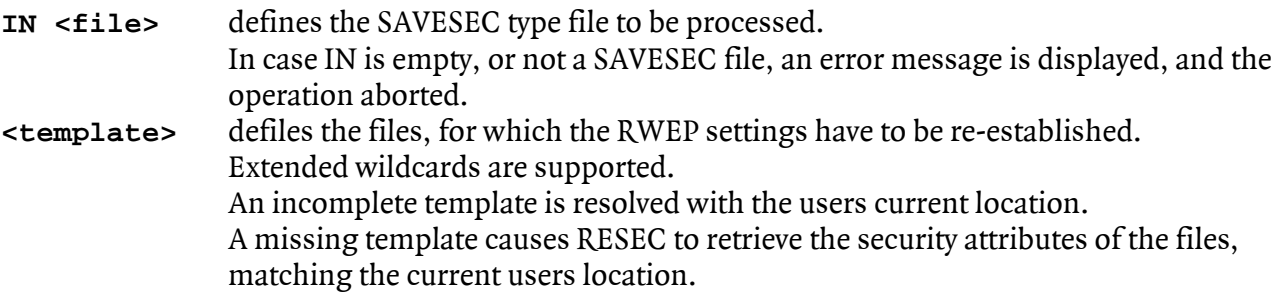

# **PayWare**

The PayWare version has one more hard coded command available:

### **SECURE PAYTOK**

Supplying the key word PAYTOK causes SECURE to check the actual license constellation and to display one of the following messages:

SECURE will run for the next xx days. To license SECURE, please send the following line to GreenHouse at: [Info@GreenHouse.de](mailto:Info@GreenHouse.de) SECURE;5JIECRES This message is displayed when SECURE is used within the 62 day test period.

SECURE is not licensed. To license SECURE, please send the following line to GreenHouse at: [Info@GreenHouse.de](mailto:Info@GreenHouse.de) SECURE;5JIECRES This message is displayed when SECURE runs outside the test phase and it NOT licensed.

The license to run SECURE will expire at the end of April. To renew the license, please send the following line to GreenHouse at: [Info@GreenHouse.de](mailto:Info@GreenHouse.de) SECURE;5JIECRES

This message is displayed when SECURE is licensed, but the license is from last year. SECURE will run until the end of April for a smooth transition and allowing the user to get a new PayTok file.

SECURE is licensed OK and will run until the end of April next year. This message is displayed when SECURE is licensed for the current year.

When SECURE is used as PayWare und the license is going to expire, you get informed about the situation with similar messages.

To get a PayTok file, please send the small data string as highlightes above to **[Info@GreenHoude.de](mailto:Info@GreenHoude.de)** and you get a PayTok name in return, allowing you to use the product for one more year.

# **INDEX**

K

#### A

activity counters • 8 actual security setting • 6  $AND \cdot 7$ 

#### C

case sensitivity • 8 changed files • 8 checked files • 8 code • 6  $CODE \cdot 7$ command syntax • 6 Command syntax • 6

#### D

delimiters • 8 display • 8 display all activities • 3

#### E

EDIT type files  $\cdot$  4 Examples • 4, 10 EXECUTE access • 6

#### F

file CODE • 3 file OWNER  $\cdot$  3 file SECURITY  $\cdot$  3 file TYPE  $\cdot$  3 file-code • 7 file-owner • 7 files in error • 8 file-security • 8 file-set • 6 file-type • 8 filler  $\cdot$  6, 7

# G

GUARDIAN security vectors • 3

# H

help • 9

#### I

Installation • 5 Introduction • 3

Key sequenced files • 4 key-item • 6 key-word  $\cdot$  6, 7 L ListSec · 11 LISTSEC · 5 M  $MYSEC \cdot 3, 7$ N NETDUP  $\cdot$  3, 6 O optimized • 3 OWNER • 7 ownership • 6 P PAYTOK • 13 PayWare • 13 R ReSec • 12 RESEC · 5 re-secure • 3 S SaveSec · 11 SAVESEC • 5 search path • 5 SECURE  $\cdot$  6, 13 secure all OBJECTS • 4 SECURITY  $\cdot$  7, 8 security vector • 5 security-target • 6 set of files • 6  $SHOW \cdot 3, 7, 8$ statistics • 3 Supportive utilities • 11 System Adminmistrator • 5 T

type • 6 TYPE • 7, 8 W

#### WHERE • 7 wildcard • 6 wildcarding  $\cdot$  3